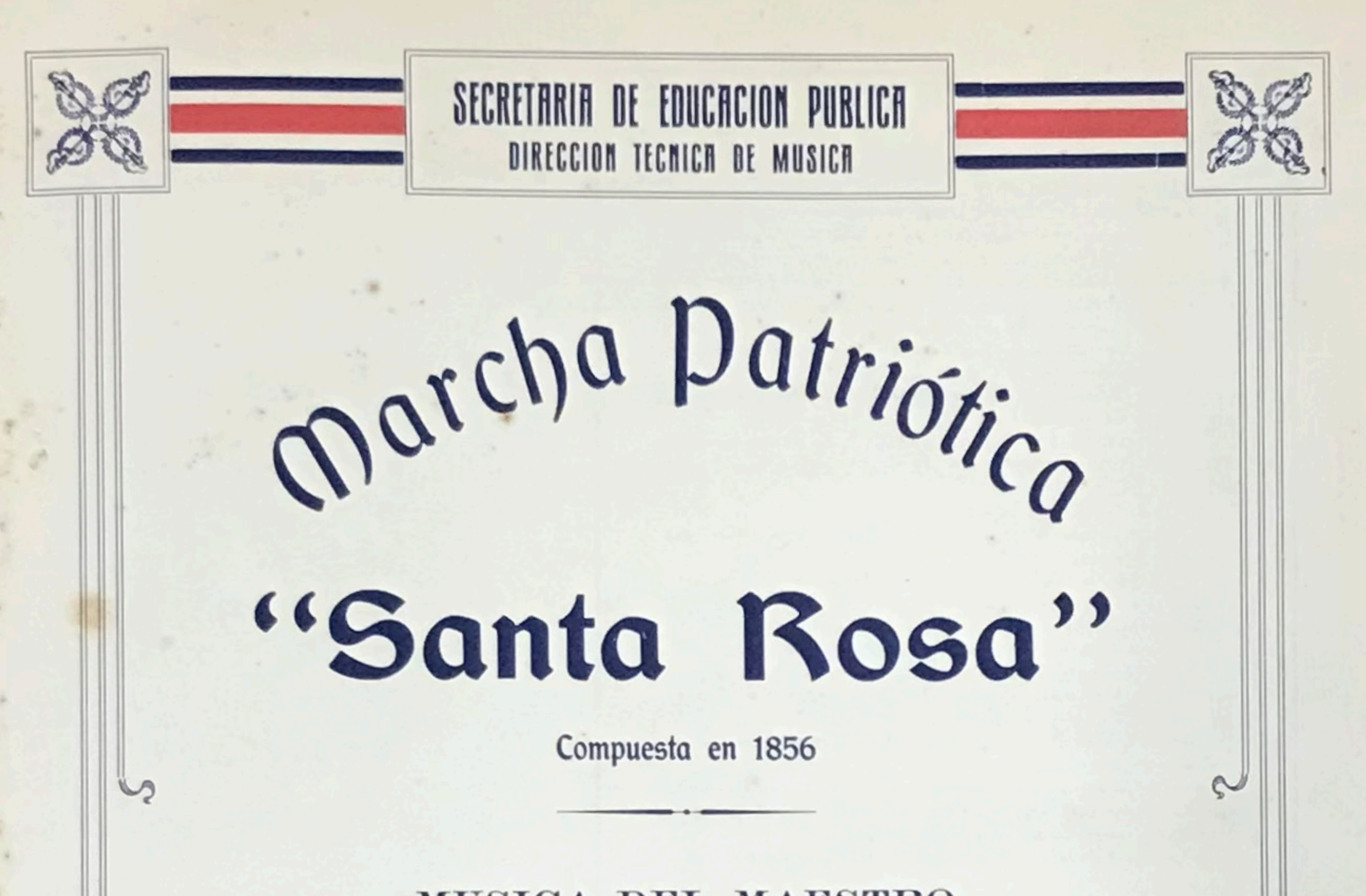

## MUSICA DEL MAESTRO

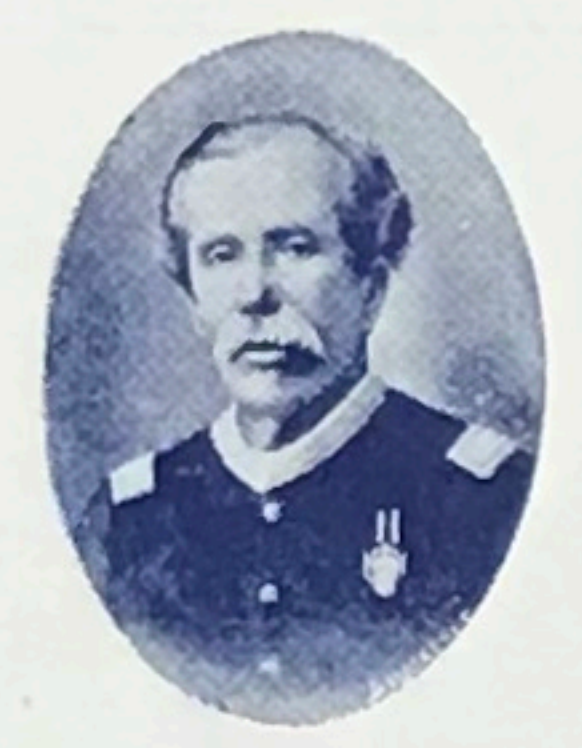

## MANUEL MARÍA GUTIÉRREZ

## AUTOR DEL HIMNO NACIONAL

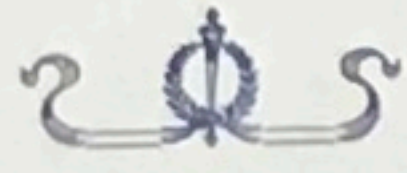

1929

SAN JOSE DE COSTA RICA

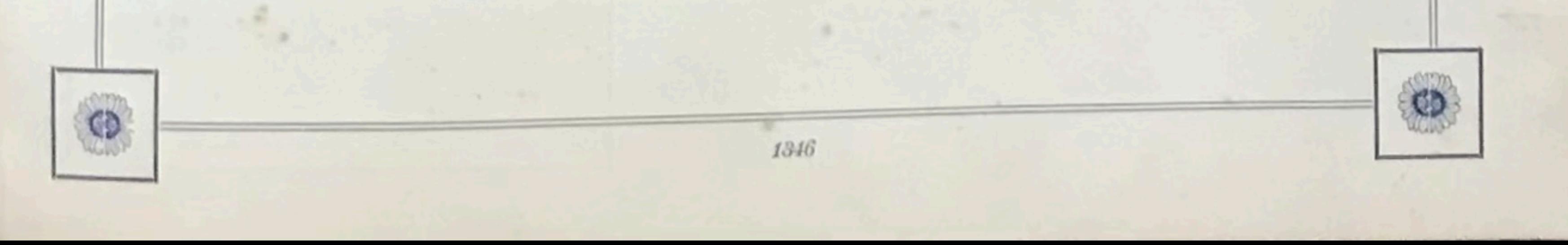

Cuenta una leyenda popular:

Era el año 56. En Santa Rosa habíase librado una heroica batalla contra el invasor.

Manuel Maria Gutiérrez, soldado valiente y músico egregio, quiso escribir una marcha que cantase aquel triunfo.

Se retiró al bosque y fué internándose por la espesura. Buscando la soledad más absoluta subió por el tronco de un árbol corpulento y se acomodó en las primeras ramas, con un pentagrama dispuesto a cristalizar su inspiración en ritmos.

A poco rato dos bucaneros, extraviados en la selva, llegaron a descansar bajo la fronda del árbol.

Venian armados hasta los dientes y Gutiérrez sólo tenía un lápiz y un pentagrama.

Sin inmutarse, sin medir el peligro de su situación, continuó trabajando silenciosamente, sintiendo que escribia el canto del cisne.

Un americano dijo al otro:

-Súbete a este árbol para que mires si hay algún campamento cercano.

El yankee probó dos veces, pero sus botas resbalaban en la corteza y no logró su empeño.

Gutiérrez tenia casi paralizada la respiración.

-Súbete a la montura y te cuelgas de las ramas.

En ese instante sonaron en el cuartel vecino las seis de la tarde y los bucaneros, huyendo el peligro, se echaron a escape por el charral.

Gutiérrez siguió su himno que fué así bautizado con la primera victoria.

Sus notas sonoras, fuertes, encendidas, traducen la alegría de la victoria y el orgullo de ver huir a los invasores apenas

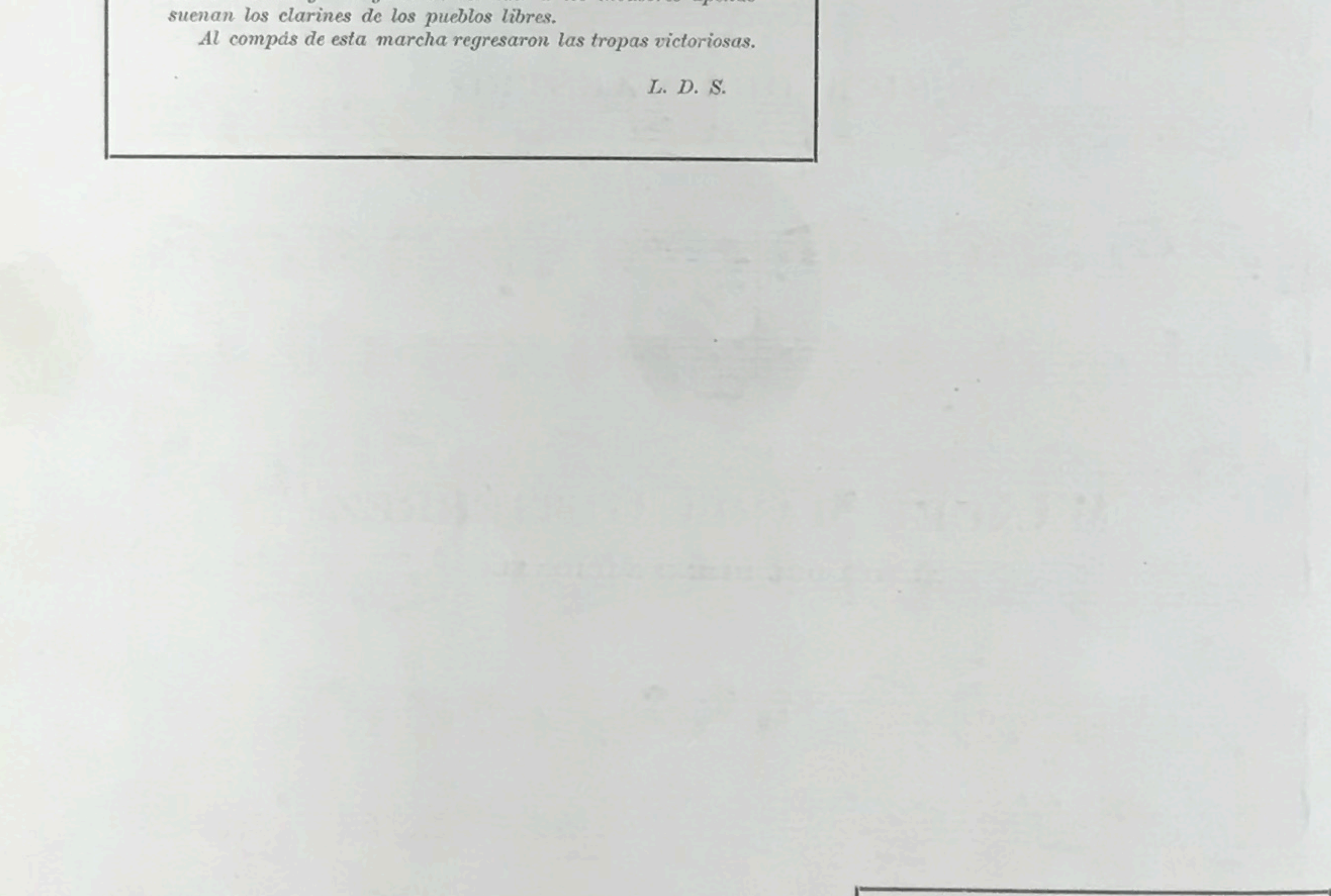

NOTA:

Habiéndose extraviado los originales de esta composición, la Dirección Técnica de Música ha tratado de reconstruirla valiéndose de la gentil colaboración de los maestros don Julio Fonseca, don Roberto Campabadal y don Moisés Salvatierra.

## MARCHA PATRIÓTICA "SANTA ROSA"

MANUEL MARÍA GUTIÉRREZ

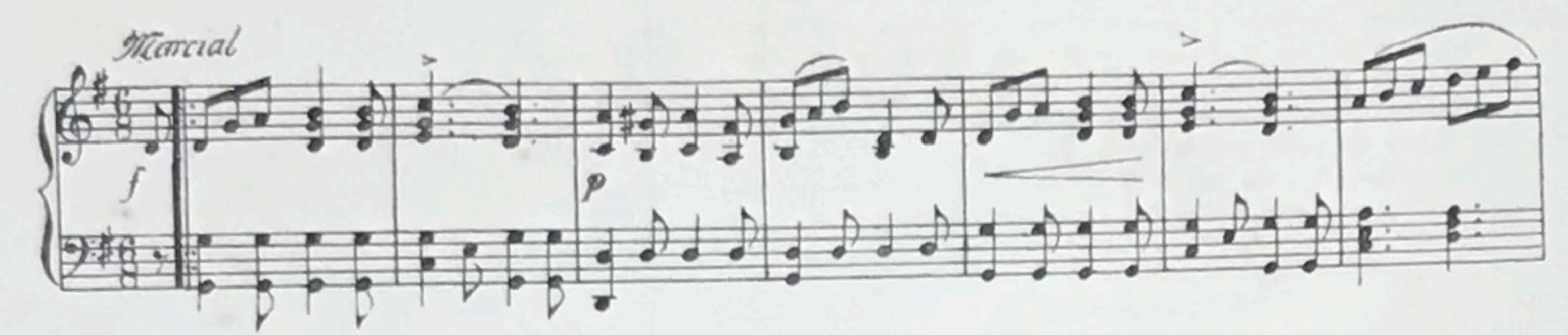

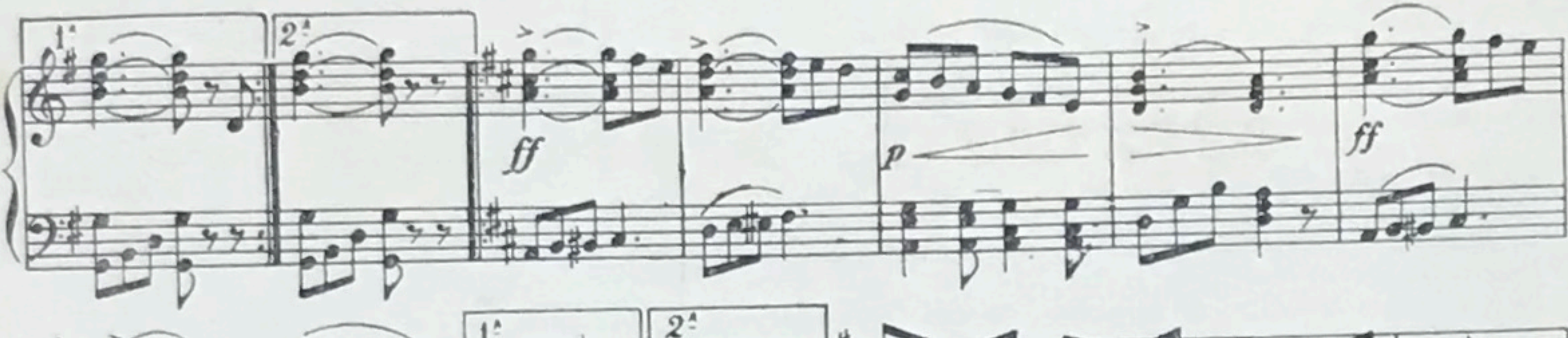

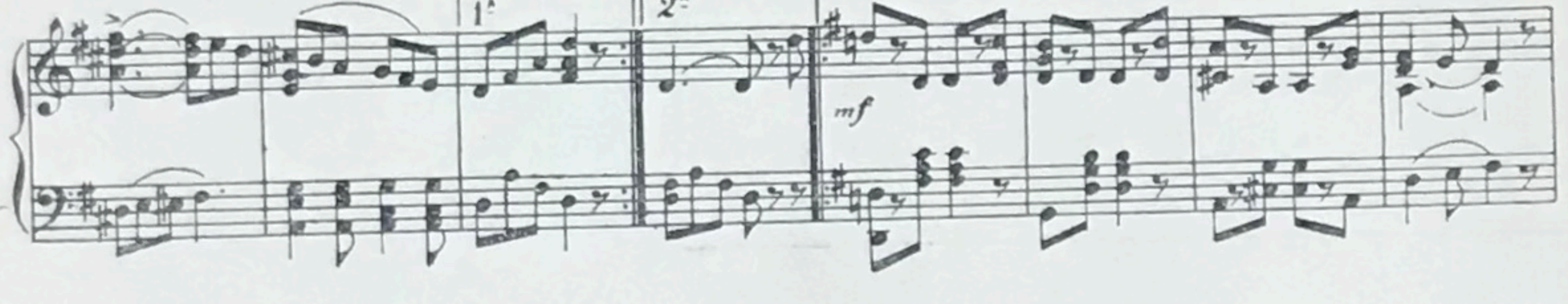

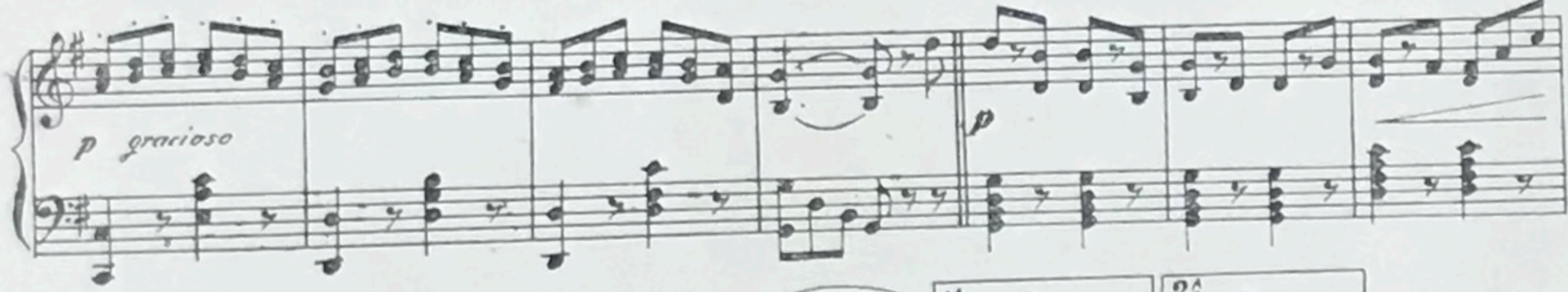

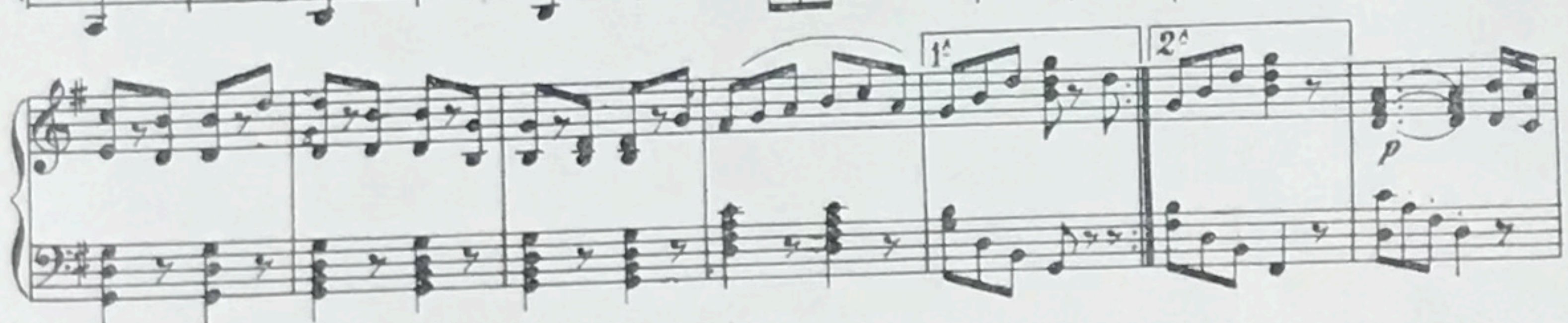

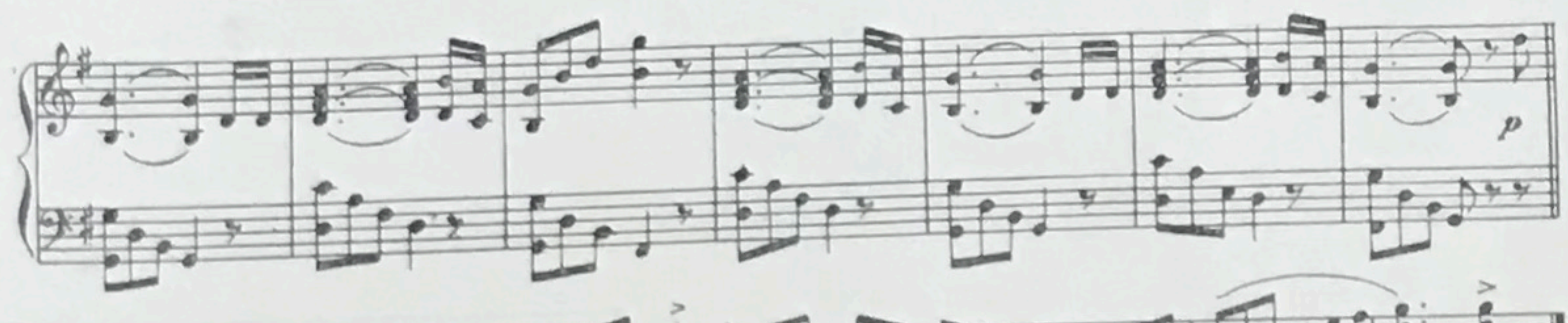

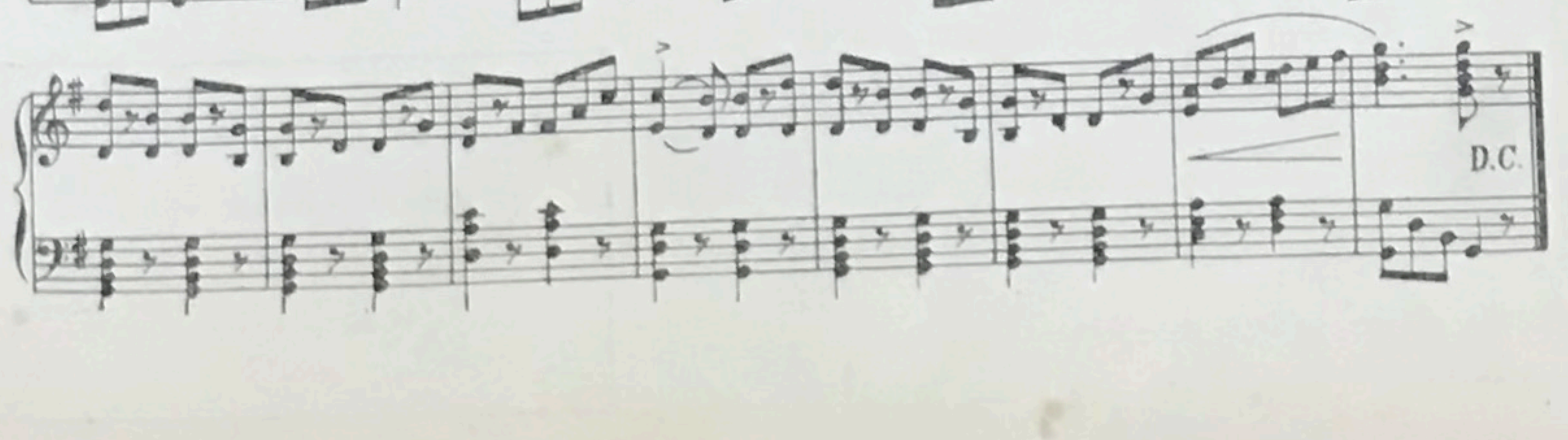